# *R1*

## NÁVOD K POUŽITÍ

## *NEWFORCE by*

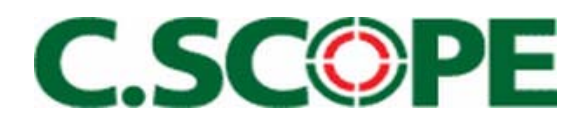

## R1 – INSTRUKCE PRO RYCHLÉ NASTAVENÍ

#### **SESTAVENÍ**

- Vsuňte spodní část hledací tyče do horní části, nastavte požadovanou délku a utáhněte
- Použijte cívku o průměru 25 cm
- Naviňte kabel kolem hledací tyče
- Připojte konektor
- Vložte baterie

#### **NASTAVENÍ DETEKTORU**

• Otočte pravým knoflíkem po směru hodinových ručiček a přístroj zapněte. Tato kontrola zároveň slouží jako ovladač hlasitosti. Na začátek ji nastavte do polohy 3 hodiny. Po zapnutí detektoru se rozsvítí displaj a na obrazovce naskočí funkce PROGRAM a MANUAL

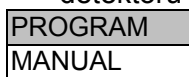

- Zmáčkněte tlačítko ENTER. Program ukáže 5 možností na výběr, vyberte "COIN INLAND", která je zvýrazněna.
- Zmáčkněte tlačítko ENTER pro vybrání této kategorie
- R1 je nyní připraven na hledání

#### **HLEDÁNÍ**

• Držte hledací sondu v konstantní výšce nad zemí ( 2 cm ).Nedovolte, aby se při dokončování pohybu vpravo / vlevo zvedal od povrchu

#### **PINPOINT / DOHLEDÁNÍ**

- Přístroj tónem hlásí přítomnost kovového předmětu v zemi pod hledací sondou.
- Udržujte sondu u země a umístěte ji asi 25 cm od signalizovaného předmětu.
- Stiskněte a držte tlačítko PINPOINT.
- Sondu opět přibližujte k původnímu signálu.
- Tón bude nejsilnější v okamžiku, kdy se sonda nachází přímo nad lokalizovanou věcí.

#### **OBSLUHA PŘÍSTROJE**

- Budete-li chtít nastavovat detektor, nejprve zmáčkněte tlačítko ENTER k aktivaci MENU. V této fázi ještě stále můžete normálně pokračovat v hledání.
- Použijte levou MENU/SCROLL kontrolu ke zvýraznění vybraných možností. Dostanete se na ně otáčením tohoto knoflíku a následujícím stisknutí ENTER.
- Pro návrat do velké funkční obrazovky opět mačkejte ENTER, dokud se neobjeví na displeji.
- Pro více detailů a individuálních možností MENU si pozorně pročtěte cely návod k použití.

VYSKYTNE-LI SE JAKÝKOLI PROBLÉM, OBRAŤTE SE PRO INSTRUKCE DO NÁVODU

## Ú V O D

Detektory C-Scope jsou považovány za jedny z nejlepších v oboru.Jsou vyráběny se zřetelem na dlouhotrvající kvalitu,vynikající technologii a v neposlední řadě za příznivou cenu.

*Newforce R1* byl konstruován s cílem lokalizovat hluboko se nacházející kovové předměty v půde, která může obsahovat množství různých minerálů, jakož i bezcenného železného/kovového odpadu.

Jedinou metodou jak všechny tyto přednosti využít je pečlivé prostudování a porozumění tohoto návodu.Jen tak budete schopni plně využít všech předností.Je doporučeno,aby jste si detektor nejdříve vyzkoušeli pomocí testování na vzduchu.Přejíždějte jednotlivými testovanými předměty před cívkou a vyzkoušejte si tak jak reagují a jaké vydávají tóny.Tento jednoduchý test je velmi potřebný k pochopení jak přístroj reaguje a jaké jsou jeho možnosti/kapacita.

Vždy mějte na paměti,že stát se dobrým hledačem je podobné jako být dobrým fotografem,nebo rybářem.Třebaže nejlepší detektor je vždy základem úspěchu,trpělivost a praxe jsou nezbytné k tomu,aby se vaše hledání stalo více efektivní.

Jestliže se vám zdá, že přístroj nepracuje jak by měl, nebo nefunguje vůbec, prohlédněte si stránku "Řešení problémů"

## V Y B A V E N Í

- Kontrolní Systém řízený 2 mikroprocesory
- Velká Liquid Crystal obrazovka s možností osvícení
- CASSY Computer Aided Search Systém
- RADAR displej okamžitého půdního radaru
- Rychlý identifikační (ID) analyzér
- Funkce Pin Point / dohledání
- Audio diskriminace (zvukové rozlišení)
- **Programy**
- Plná diskriminace
- 25 cm cívka + 15 cm DD cívka
- Nepřetržitý ukazatel stavu baterií
- Konektor na dobíjení
- Konektor sluchátek
- Nezávislá kontrola hlasitosti

Po zapnutí přístroje a rozsvícení obrazovky stačí pouze vybrat program a vše je připraveno na hledání. Jediná kontrola, která vás bude nyní zajímat je volume/hlasitost. *R1* je optimálně automatický detektor. Jsou v něm zabudovány 2 silné mikroprocesory, z nichž každý je schopen provádět miliony operací za sekundu. První počítač má za úkol vyhodnocování signálů a analýzu přijímaných předmětů v zemi. Druhý řídí a kontroluje přenos dat z prvního počítače a předkládá je uživateli na displeji / obrazovce. Díky tomuto zdvojenému mikroprocesorovému systému budete schopni pokračovat v hledání a přitom již měnit nastavení dalších funkcí. Toto se nám bude obzvláště hodit při nastavování různých diskriminací, kdy budeme moci bez přerušení sledovat výsledné změny daného nastavení. R1 také nabízí unikátní displej půdního radaru, jehož pomocí můžeme vizuálně sledovat právě zpracovávaný zpracovávaný signál. Veškeré nastavování funkcí je umožněno jedním tlačítkem "ENTER" a jednou otočnou kontrolou "MENU/SCROLL. Zmáčknutím ENTER se dostaneme do MENU, kterým pak procházíme otáčením tohoto knoflíku. Vybranou-zvýrazněnou funkci pak opět potvrdíme stisknutím ENTER. Je to opravdu takto jednoduché !

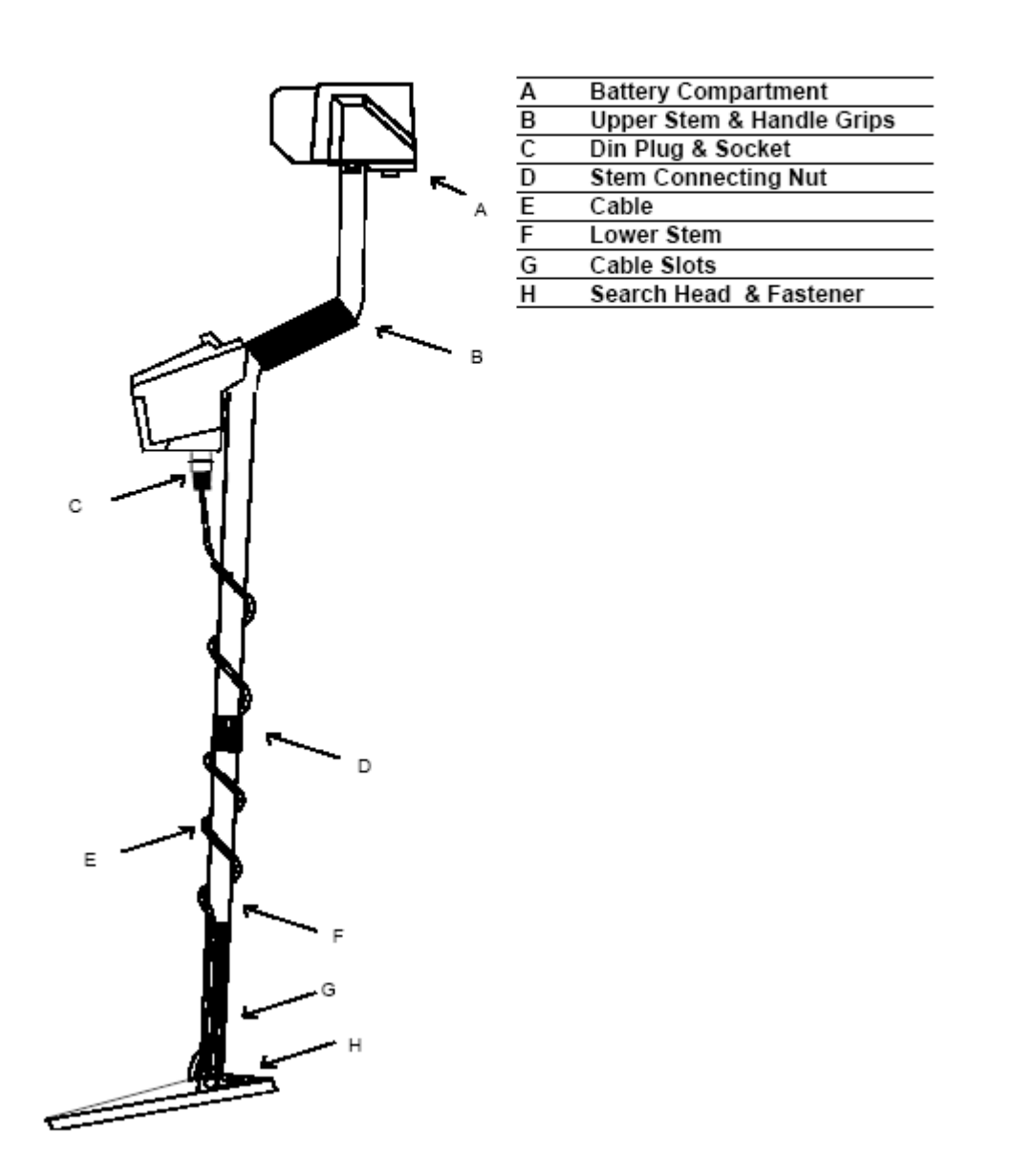

## S E S T A V E N Í / S E Ř Í Z E N Í D E T E K T O R U

Váš detektor je téměř připraven k okamžitému použití. Stačí jen jednoduché nastavení délky hledací tyče a úhlu cívky.

- 1/ Opatrně vybalte váš nový detektor z krabice.
- 2/ Dolní část tyče vsuňte do hlavní konstrukce nesoucí kontrolní ovladač.
- 3/ Upravte délku tyče (pomocí dotahovacího šroubu) a úhel cívky (pomocí utahovací matky) tak, aby cívka ležela celou plochou na zemi asi 15 cm před a mírně napravo od vaší pravé nohy (pro leváky opačně). Vaše paže by měla být lehce natažena a uvolněna.

4/ Jestliže máte správně nastavenou délku tyče, obtočte kolem ní kabel cívky a konektor kabelu zasuňte do konektoru ve spodní straně ovládacího panelu. Správné spojení zajistěte otočením pojistky ve směru hodinových ručiček.

 *POZOR !* (a) K dotahování nikdy nepoužívat kleště a jiné nářadí, vaše ruka bude úplně stačit. (b) Kabel by nikdy neměl být příliš těsný a to hlavně v blízkosti vývodu u cívky.

5/ Po správném nastaveni délky a seřízení úhlu sondy jste nyní připraveni zaujmout hledací polohu. Lehce se předkloňte a mírně zvedněte ruku dokud sonda nebude asi 2 cm nad zemí a 15 cm před vašimi chodidly. Sonda by měla neustále být ve vodorovné poloze se zemí

## B A T E R I E

8 – 1,5V tužkových baterií je umístěno v kontejneru v krabici v horní části ovládací tyče Všechny vybité monočlánky měňte vždy současně.

- 1. Odšroubujte krytku bateriového prostoru pomocí 2 šroubů a vysuňte z něj kontejner monočlánků.
- 2. Vyjměte postupně všechny baterie a vyměňte je za nové. Dbejte na správnou polaritu a dobré kontakty
- 3. Kontejner zandejte zpět a krytku opět utáhněte (pouze pomocí ruky).

## K O N T R O L A B A T E R I Í

Kontrola stavu baterií je umístěna na obrazovce. Obrázek tmavé baterie značí monočlánky nové, postupně slábnoucí baterie jsou znázorněny ubýváním tmavé výplně. Monočlánky vyměňte v okamžiku, kdy jejich symbol je prázdný. Indikátor baterií je poměrně přesný, to znamená při polovičním obrázku máme přibližně ještě polovinu hledacího času. Tento čas závisí na mnoha faktorech, jako typ baterie, značce, venkovní teplotě a nastavení detektoru.

#### *NÁVOD K MAXIMÁLNÍMU VYUŽITÍ BATERIÍ:*

- 1) Ujistěte se, že symbol žárovičky není přítomen na displeji.
- 2) Snažte se nastavit hlasitost / volume na co nejnižší hodnotu.
- 3) Používejte sluchátka.

## O B R A Z O V K A / D I S P L E J

#### **SIMULÁTOR PŮDNÍHO RADARU**

Tento unikátní RADAR umožňuje pohled na signály obdržené obvody R1. Může ho být využito jak k další analýze signálů, tak k dohledávání / Pinpointu. Graf je viditelný při plné obrazovce i při první řadě nabídnutého Menu. Citlivost grafu RADARU je kontrolována funkcí v Menu: Pin Point Gain setting.

#### **VELIKOST CÍVKY**

Průměr právě používané cívky je značen na displeji pod symbolem HEAD 25cm/HEAD 15cm. Jestliže není připojena žádná cívka, a nebo je s tou stávající nějaký problém, na displeji se namísto velikosti objeví "**???**".

#### **BATERIE**

Tento symbol ukazuje používaný typ baterií a jejich stav. Při použití nových alkalických baterií je jejich symbol kompletně černý a odpovídá napětí 13V. Prázdný symbol odpovídá zhruba 8V. Používáme-li nabíjecí monočlánky, jejich horní hranice je limitována na 10,4V.

#### **ID DISPLAY**

ID Number(číslo) v levém dolním rohu odpovídá pozici ID blocku umístěného na čáře v horní části displeje. V případe, že R1 neobdrží žádný signál, nebo ten je příliš slabý / nejasný k bezpečné IDentifikaci, na displeji se objeví **??**. Identifikační(ID) čára v horní části obrazovky nám znázorní ID blok v relativní pozici ke složení hledaného předmětu. Levá část čáry značí železo, které přechází doprava přes alu fólii,zlato,měď a její slitiny až ke stříbru na pravé straně ID čáry. Plný blok pod čarou nám názorně ukazuje, které kategorie jsou přístrojem odfiltrovány (diskriminovány). Citlivost ID displeje je kontrolována funkcí v nabídce: Motion Gain Setting.

Typická ID čísla pro různé kategorie / předměty:

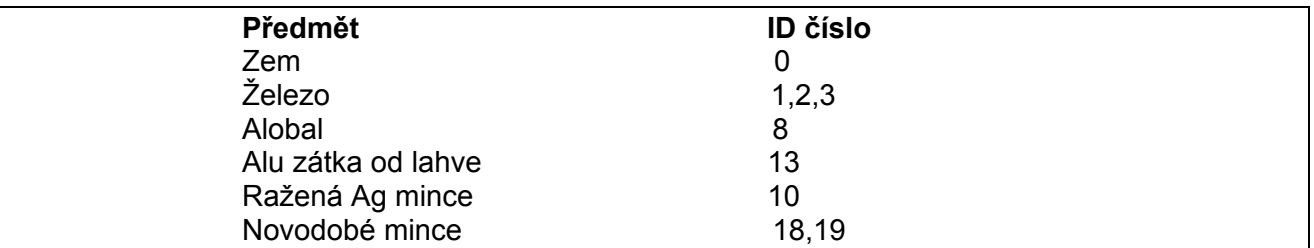

## F U N K C E

#### **ON / OFF - VOLUME**

Tato kontrola slouží k zapnutí / vypnutí detektoru a nastavení hlasitosti.

#### **MENU / SCROLL**

Tato otočná kontrola je používána ve spojitosti s tlačítkem ENTER k obsluze nabídky (MENU) funkcí celého přístroje. Má dvojí využití: 1) vybrání požadované funkce z MENU. 2) nastavení této vybrané funkce.

#### **ENTER**

Tlačítko ENTER je používáno k potvrzení vybrané a nastavené funkce. Jakmile byla vybraná funkce označena (vysvícena), stisknutím tohoto tlačítka se do ní dostaneme a můžeme s ní dál pracovat. Po nastavení požadovaných hodnot vše opět potvrdíme zmáčknutím ENTER, čímž vše také uložíme do paměti. Toto tlačítko slouží zároveň k vyvolání nabídky MENU na obrazovce.

#### **PINPOINT**

Toto tlačítko po stisknutí a držení slouží k zapojení non-motion(bezpohybové) funkce na dohledání lokalizovaného předmětu. Po uvolnění PINPOINTU přístroj opět pracuje v pohybovém diskriminačním režimu.

## M E N U / N A B Í D K A

### *D I S C R I M I N A T I O N*

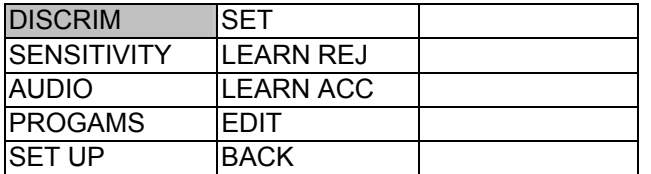

Tato nabídka diskriminačních funkcí nám umožňuje přijímat nebo odmítat různé signály. Jsou zde k dispozici 4 varianty k nastavení diskriminační úrovně. Černý blok umístěný pod diskriminační čárou nám ukazuje, které signály odpovídající určitým ID číslům (nad čarou a v levém dolním kraji obrazovky) nebudou vydávat tóny, ačkoli budou přístrojem stále vyhodnocovány. *POZNÁMKA*: Dávejte si pozor, aby při nastavování diskriminace nebyl v blízkosti cívky jakýkoli kovový předmět. Také je dobré při nastavování Learn Reject / Learn Accept poněkud snížit citlivost(SENSITIVITY), abychom se tak vyhnuli nechtěným signálům, které by pak počítač vložil do paměti. Citlivost po nastavení opět upravte dle potřeby.

#### **SET**

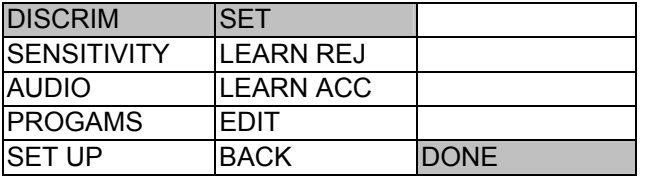

V této poloze knoflík MENU/SCROLL funguje jako normální diskriminační kontrola. Otáčením doprava se úroveň diskriminace zvyšuje. Toto nastavování se nám zobrazuje na obrazovce černými čtverci pod ID čísly. Železo je vlevo (5 a níže), slitiny s mědí vpravo (15 a výše). Přejíždějte váš vzorek cívkou tak dlouho, dokud není odmítnut. Jste-li s výsledkem spokojeni, zmáčkněte ENTER a nastavení je uloženo. *POZNÁMKA*: ID číslo "0" nemůže být takto vynulováno. Jedná se totiž o diskriminační blok země. Dá se to ovšem udělat pomocí DISCRIM EDIT (viz níže).

#### **LEARN REJECT**

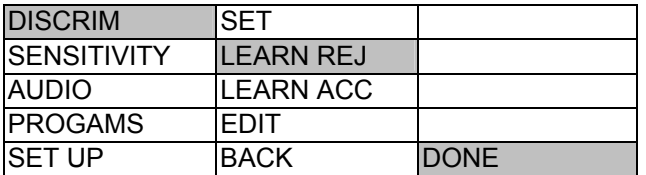

Tato funkce umožňuje "učit" *R1* odmítnout jeden nebo více věcí nalézajících se pod hledací cívkou. Testovaný vzorek(vzorky) několikrát přejedeme cívkou a detektor pak automaticky nastaví ID blok podle těchto vzorků tak, že je bude při hledání ignorovat.

*RADA !* Nejprve nastavte přijmutí všeho pomocí Discrim Set a pak použijte Learn Reject pro odmítnutí pouze specifických předmětů.

#### **LEARN ACCEPT**

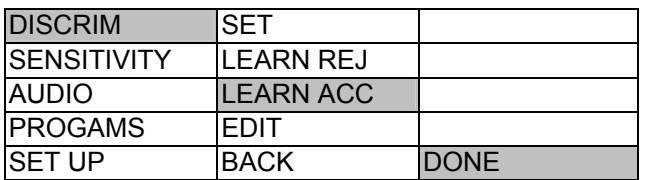

Tato funkce umožňuje "naučit" R1 přijmout jeden nebo více věcí nalézajících se pod hledací cívkou. Testovaný vzorek(vzorky) několikrát přejedeme cívkou a detektor pak automaticky nastaví ID podle těchto vzorků tak, že je, nebo jim konduktivitou podobné, bude při hledání signalizovat. Dejte si pozor, aby jste přístroj nenaučili přijmout GROUND (zem) = "0".

*RADA !* Tato funkce může být využita při závodech, či podobných hledacích situací. Nejprve nastavte odmítnutí všeho pomocí Learn Reject a pak použijte Learn Accept pro přijmutí pouze specifických předmětů.

#### **EDIT**

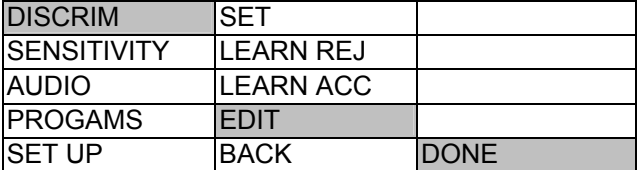

Pomocí EDITU nastavíte diskriminační úroveň podle vaší potřeby. Jakmile tuto funkci vyberete, objeví se vám blikající černé políčko pod "0" v levé části obrazovky. Zmáčknutím ENTER políčko potvrdíte, či opět odmítnete. Pomocí knoflíku MENU/SCROLL se pak můžete pohybovat po celé škále diskriminační čáry a vybrat si tak přesně ty kategorie o které máte zájem. V praxi to znamená, že si najedete na jakékoli číslo a to pak potvrdíte pomocí ENTER. Jste-li hotov, knoflíkem otáčíte doprava až na číslo "20", pak se vám v pravém dolním rohu tabulky objeví DONE (hotovo), zmáčkněte opět ENTER a detektor je připraven.

### *S E N S I T I V I T Y*

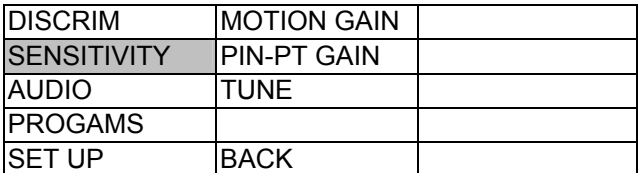

Pomocí těchto funkcí nastavíme citlivost R1.

#### **MOTION GAIN**

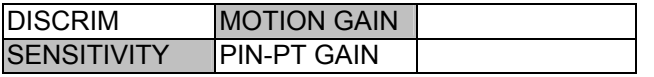

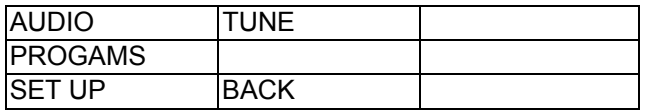

Tímto nastavujeme citlivost zvukových (audio) signálů a ID displeje pro hledání v normálním pohybovém hledacím režimu. Úroveň citlivosti se nastavuje pomocí knoflíku MENU/SCROLL. Stávající úroveň najdeme na grafu displeje, kterému odpovídá také přítomné číslo. Jakmile novou hodnotu nastavíme otáčením MENU/SCROLL, vše potvrdíme stisknutím ENTER. *POZNÁMKA*: Toto nastavení nemá jakýkoli efekt na citlivost půdního radaru, ani Pinpointu. *RADA* ! Citlivost by měla být nastavena co nejvýše, avšak bez nadměrné četnosti falešných tónů.

#### **PIN - PT GAIN**

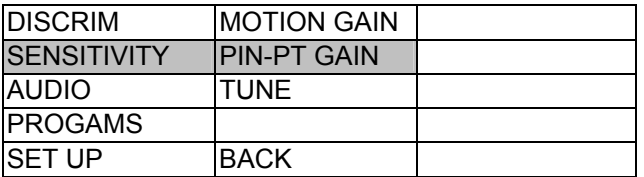

Nyní nastavíme citlivost PinPointu, neboli bezpohybového režimu. Jestliže zvolíme Pin-Pt Gain, R1 automaticky vybere Pin Point a můžeme začít s nastavováním. Úroveň citlivosti se nastavuje pomocí knoflíku MENU/SCROLL. Stávající úroveň najdeme na grafu displeje, kterému odpovídá také přítomné číslo. Jakmile novou hodnotu nastavíme otáčením MENU/SCROLL, vše potvrdíme stisknutím ENTER. Tato kontrola zároveň také nastavuje senzitivitu displeje Radaru. *POZNÁMKA*: Toto nastavení nemá jakýkoli efekt na citlivost normální pohybové hledací funkce.

#### **TUNE**

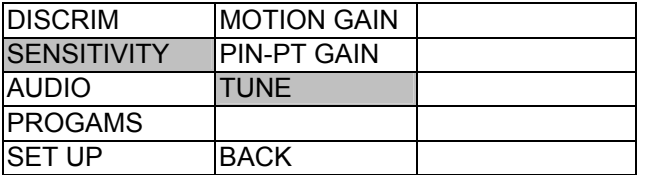

Tato funkce nastavuje "treshold", neboli zadní tón. Ten je slyšitelný pouze když funkce "Silent Search" (tichý provoz) je vypnut. V okamžiku vybrání TUNE se také Silent Search automaticky odpojuje a zadní tón je slyšitelný. Na grafu si pomocí knoflíku MENU/SCROLL vybereme požadovanou hlasitost tresholdu a potvrdíme v paměti ENTERem.

## *A U D I O*

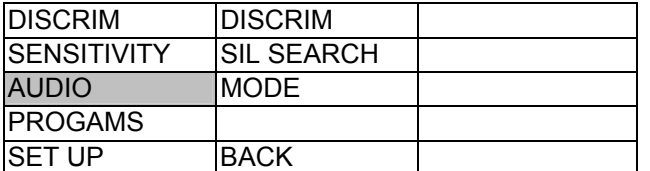

Tyto nabídnuté funkce kontrolují, jak jsou prezentovány audio informace hledaných předmětů.

#### **DISCRIMINATION**

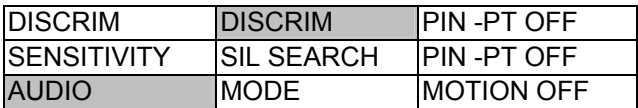

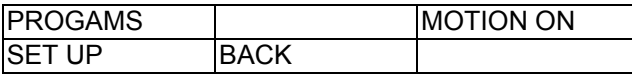

Tato funkce zapíná / vypíná zvukovou (Audio) diskriminaci a to jak režimu pohybovém, tak v bezpohybovém (Pinpoint). Zvukové rozlišení (diskriminace) pomůže rozpoznat materiálové složení hledaných kovových předmětů pomocí výšky tonu. Čím vyšší tón, tím se kov více nalézá na diskriminační škále vpravo, tzn. v oblasti stříbra. Požadovanou dílčí funkci vždy vybereme otáčením MENU / SCROLL a její potvrzení stisknutím ENTER. *POZNÁMKA*: Pin-Point a Motion Audio Discrimination mohou být nastaveny nezávisle.

#### **PIN -PT OFF**

Touto volbou vypneme Audio Diskriminaci pro Pinpoint.

#### **PIN -PT ON**

Zvuková diskriminace je zapojena. Výška tónu se při bezpohybovém dohledávání neustále mění.

#### **MOTION OFF**

Při použití tohoto nastavení je zvuková diskriminace v pohybovém režimu vypnuta.

#### **MOTION ON**

Pohybová audio diskriminace zapojena. Signály pro železo a podobné materiály budou znít hlubokým tónem, zatímco věci z barevných kovů budou vydávat tóny vysoké.

*POZNÁMKA*: Lokalizované předměty nebudou vydávat žádné tóny v případě jejich odfiltrování ID.

*RADA !* Nejlepších výsledků bude dosaženo při současném zapnutí funkce Silent Search ON.

#### **SILENT SEARCH**

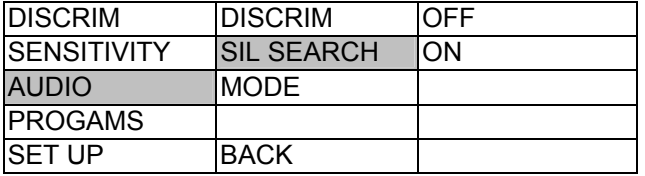

Silent Search utlumí prahový tón nastavený funkcí TUNE. Budeme tak slyšet tóny pouze při přechodech cívky nad kovovými předměty, jinak bude přístroj naprosto tichý. Použijte MENU/SCROLL k označení požadované volby ON nebo OFF a potom zmáčkněte ENTER. *POZNÁMKA:* Nastavíme-li funkci TUNE, automaticky vypneme SILENT SEARCH.

#### **OFF**

Nastavte SILENT SEARCH do vypnuté polohy OFF. Nyní budeme slyšet nepřetržitý prahový tón, jehož intenzitu si můžeme nastavit pomocí SENSITIVITY-TUNE (viz dříve).

#### **ON**

Nastavením SILENT SEARCH na ON nám prahový tón zmizí.

#### **MODE**

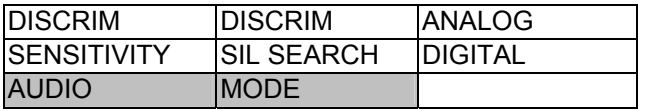

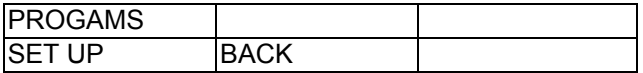

Tato funkce nám dává volbu interpretace výsledného audio tónu a ovlivňuje pouze normální Motion search mode (pohybový hledací režim). Použijte MENU/SCROLL kontrolu, označte volbu a zmáčkněte ENTER.

#### **ANALOG**

Zvukový signál přichází přímo od obvodů přijímače *R1*. To umožňuje poslouchat pravdivý a skutečný signál, což zkušenému hledači umožní rozeznávat jednotlivé nuance přijatých tónů. Nevýhodou je, že malé/hluboké předměty znějí slaběji.

#### **DIGITAL**

V tomto případě je signál přímo kontrolován počítačem detektoru. V praxi to znamená, že není rozdíl v intenzitě přijatého tónu v závislosti na velikosti a hloubce lokalizované věci - tón je stále stejně hlasitý . Při tomto nastavení je jednodušší "chytnout" signál protože je zřetelnější, jeho charakteristika je však neměnná a proto neposkytuje takové množství dalších informací o lokalizovaném předmětu jako v analogu.

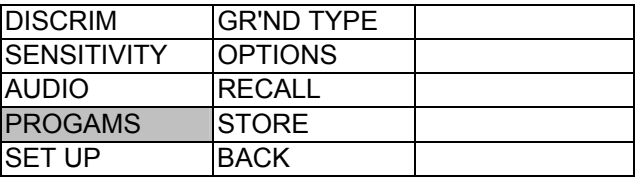

#### *P R O G R A M S*

Tyto funkce umožňují operátorovi ukládat a vyvolávat nastavené programy *R1*. Také mohou být uloženy 2 individuální hledací programy. Programy uchovávají všechny aktuální funkce včetně Diskriminací, Citlivosti, Frekvencí, atd. To co ale nenastavují je Display Contrast (kontrast obrazovky) a Brightness (osvětlení). Kontrast a osvětlení jsou ukládány samostatně a vyvolávají se automaticky při zapnutí přístroje. Jakmile Store (uložení) nebo Recall (vybrání) je zvoleno, otáčejte kontrolou MENU/SCROLL a označte Program který chcete uložit / vyvolat a stiskněte ENTER. Přístroj *R1* nabízí 3 továrně nastavené programy pro obecně používané lokality: COIN INLAND Program (mince) je velice citlivý na barevné kovy, ALL METALL pro hluboké hledání všech kovů bez rozlišení a COIN INLAND (mince-pláže) pro hledání na mořských plážích.

#### **GROUND TYPE**

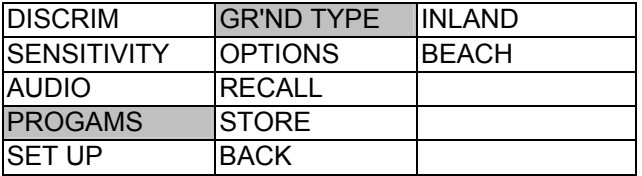

Toto nastavení umožňuje vybrat mezi normálním půdním prostředím a vlhkým pískem/pláží. Použijte MENU/SCROLL pro vysvícení požadované volby a potvrďte zmáčknutím ENTER. **INLAND** 

Tímto nastavíme přístroj na hledání v normálním půdním prostředí.

#### **BEACH**

Pomocí této funkce budeme schopni lépe hledat ve vlhkém písku/mořské pláži, tzn. v prostředí se značně mineralizovanou půdou. *POZNÁMKA*: Protože plážové podmínky se velice rychle mění, budete možná muset upravit nastavení v GROUND ADJ.

#### **OPTIONS**

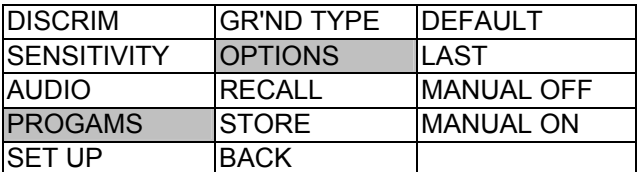

Tato sada funkcí umožní si vybrat, která nastavení jsou zpětně vyvolána při opětovném zapnutí detektoru. Použijte MENU/SCROLL pro vysvícení požadované volby a potvrďte zmáčknutím ENTER.

#### **DEFAULT**

Tímto *R1* při zapnutí vždy nabídne k výběru firemně nastavené programy.

#### **LAST**

Jestliže funkce MANUAL je vybrána, detektor se po opětovném zapnutí vždy vrátí do nastavení, při kterém byl vypnut. V praxi se nám to může hodit při dlouhém vyprošťování lokalizovaného předmětu kdy přístroj můžeme klidně vypnout. Po zapnutí nám naskočí v naprosto stejném programu, jako před vypnutím.

#### **MANUAL OFF**

Nyní je manuální nastavení odpojeno. Zapnete-li detektor, ten vám nabídne následující firemní programy: COIN INLAND pro hledání při normálních půdních podmínkách bez velké mineralizace.

ALL METAL pro hluboké hledání bez rozlišení jednotlivých kovů.

COIN BEACH pro hledání na slaných plážích a jiných mineralizačně složitých místech.

#### **MANUAL ON**

Detektor je okamžitě připraven k práci bez počáteční nabídky na obrazovce. Spousta hledaců toto nastavení preferuje.

#### **RECALL**

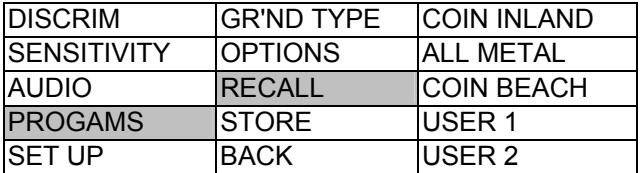

Vyvolává všechny programy z nabídky (prohlédněte si také MANUAL OFF viz výše)

#### **STORE**

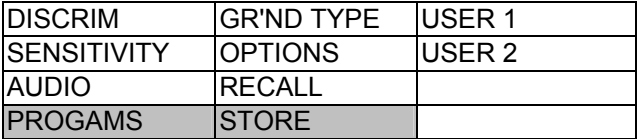

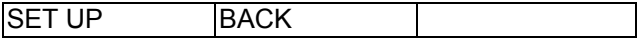

Ukládá všechna aktuální nastavení do zvoleného programu, buď USER 1, nebo USER 2.

## *S E T U P*

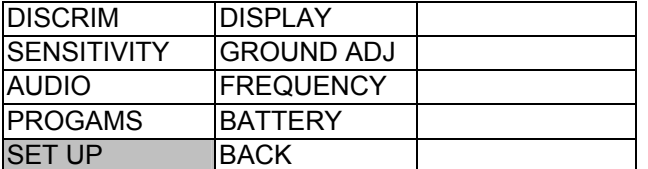

#### **DISPLAY**

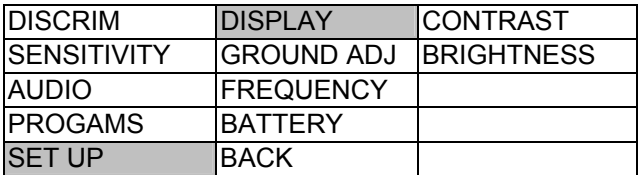

Pomocí těchto voleb nastavíme obrazovku podle individuální potřeby. Tato nastavení jsou uložena při vypnutí přístroje a znovu se po zapnutí objeví ve stejné podobě. Použijte MENU/SCROLL pro vysvícení požadované volby a potvrďte zmáčknutím ENTER.

#### **CONTRAST**

Tato funkce nastavuje úroveň kontrastu obrazovky. Ten se nemusí po počátečním nastavení nijak měnit, hledáme-li však při nízkém světle (brzy ráno, večer), určité nastavení kontrastu pro zlepšení viditelnosti bude nezbytné. Požadovaná hodnota by měla být nastavena otáčením MENU/SCROLL a potvrzena stisknutím ENTER.

#### **BRIGHTNESS**

Díky této funkci jsme schopni osvítit obrazovku. Při normálních světelných podmínkách není třeba obrazovku osvěcovat, ale hledáme-li za šera nebo v noci, určitě tuto opci velmi oceníme. Požadovaná hodnota se nastavuje otáčením MENU/SCROLL a potvrzuje stisknutím ENTER. *DŮLEŽITÁ POZNÁMKA*: Zadní světlo displeje značně konzumuje vaše baterie a platí zde, že čím větší nastavení, tím zkrácená životnost monočlánků. Proto mějte na paměti, abyste osvětlení používali pouze v nezbytně nutných případech. Je-li osvětlení v činnosti, na displeji se objeví symbol žárovky.

#### **GROUND ADJUST**

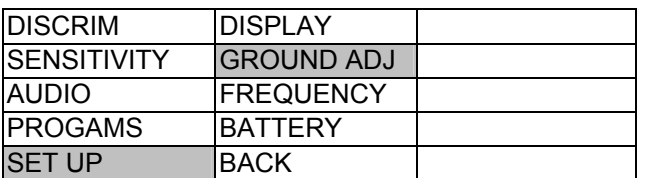

Firemní nastavení na čísle "50" je všeobecně dobré pro většinu lokalit. Chcete-li však zemní efekt nastavit přesně pro dané místo, dá se tak učinit otáčením knoflíku MENU/SCROLL na požadovanou hodnotu. Nesprávné nastavení poznáme podle soustavného kolísání signálu na displeji RADARu a častého zobrazení "0" na ID displeji. Chcete-li najít optimální nastavení, opakovaně hledací cívku přizvedněte a opět dejte k zemi (předtím se ubezpečte, aby nebyl v dosahu nastavování žádný kovový předmět) a nastavte GROUND ADJ tak, aby docházelo při tomto testování k minimálnímu kolísání zvukového signálu a ID čísel. Jako další metodu vyzkoušejte následující: Nastavte Pinpoint (PIN-PT GAIN) na "8" a přibližte cívku z výšky asi 30 cm k zemi (opět pozor na blízkost kovu). Jestliže audio signál zesílí, snižte číslo GROUND. Jestliže naopak zvuk zeslabuje, číslo zvyšujte.

*POZNÁMKA*: Jestliže je Ground nastaven špatně při použití programu BEACH, výsledkem je opakované naskakování ID čísel v rozmezí 3 - 6 a to v závislosti na minerálních vlastnostech dané pláže. Nastavte GROUND stejně jako v předešlém případě.

#### **FREQUENCY**

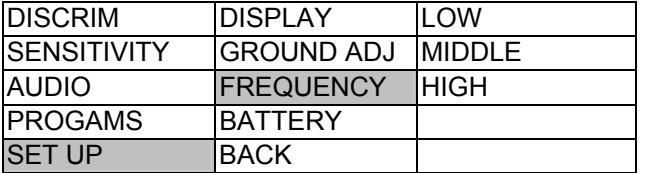

U detektoru *R1* se dá také měnit operační frekvence. Při normálním hledání se používá frekvence střední (MIDDLE), v případě rušení jiným detektorem nebo dalším zdrojem, vyzkoušejte frekvenci nízkou (LOW) / vysokou (HIGH). Použijte kontrolu MENU/SCROLL k zvýraznění požadované frekvence a zmáčkněte ENTER k uložení vaší volby. *POZNÁMKA*: Frekvence se nezmění, dokud nepotvrdíte zmáčknutím ENTER.

#### **BATTERY**

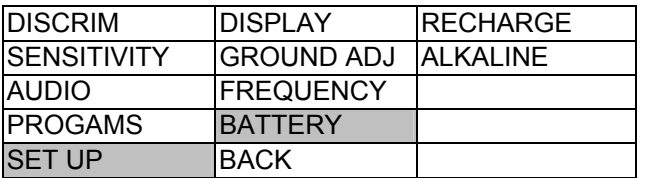

Tato funkce umožní nastavení buď na baterie dobíjecí, nebo normální. Díky tomu bude monitor baterií objektivně ukazovat jejich stav. Použijte kontrolu MENU/SCROLL k vysvícení požadovaného typu baterií a zmáčkněte ENTER k uložení vaší volby.

## H L E D Á N Í

Nyní přichází zábavná část dodržíte-li pár jednoduchých pravidel. Správná technika hledání je stejně důležitá jako dobrý detektor.

- 1/ Při hledání udržujte sondu v neustálém pohybu. Nezapomínejte , že *R1 Newforce* je pohybovým detektorem a ke své funkci (Search Mode) vyžaduje pohyb, a to buď sondy, nebo předmětu.
- 2/ Hledací sonda by měla být neustále ve vodorovné poloze se zemí a co nejblíže u jejího povrchu*.*
- 3/ Překládejte sondu při hledání tak, aby každá následující sondou opisovaná křivka přesahovala tu předcházející alespoň z 50 %.
- 4/ Prozkoumávejte prostor metodicky. Sonda by se měla pohybovat po polokružnicích.

8/ Nechvátejte ! Jestliže jdete příliš rychle anebo dostatečně sondu nepřekládáte , pak nepokrýváte cely zkoumaný prostor. Při příliš rychlém pohybu sondy ztrácíte hloubku detekce.

## Z A M Ě Ř O V Á N Í ( PINPOINTING )

#### **NO-MOTION ZAMĚŘOVÁNÍ**

Tento způsob zaměřování nevyžaduje žádný pohyb sondy nebo štelování detektoru. Při použití funkce PINPOINT jsou signalizovány všechny kovy (All Metal).

- 1. Jakmile zazní signál/pípnutí označující přítomnost kovové věci, lehce opřete sondu o zem asi 30 cm od lokalizovaného předmětu. Zmáčkněte a držte tlačítko PINPOINT.
- 2. Zvedněte sondu asi 5 cm nad zem a několikrát s ní přejeďte nad lokalizovaným místem.
- 3. Zastavte sondu v místě, kde je zvuk nejhlasitější a nejvyšší.
- 4. Nyní sondou pomalu pohybujte dopředu a nazpět a opět ji zastavte v místě nejhlasitějšího tónu.
- 5. Nakonec sondou přejeďte ze strany na stranu a najděte místo, kde reproduktor zní nejhlasitěji. Hledaný předmět by se měl nacházet přesně pod středem sondy.

#### **DISKRIMINAČNÍ ZAMĚŘOVÁNÍ**

Zaměřování v diskriminační funkci vyžaduje trochu praxe, ale v mnoha případech je rychlejší než to klasické, popsané v minulé kapitole. Postup je stejný jako v předešlém případě (krok 2 - 5). Jediným rozdílem bude, že v případě zastavení sondy nad hledaným předmětem ztrácíte audio signál. Proto musíte sondu udržovat neustále v mírném pohybu a přesnou lokalitu odhadnout zrakem dříve, než ji zastavíte.

## ODHADNUTÍ VELIKOSTI A HLOUBKY PŘEDMĚTU

Hledač s dostatečnými zkušenostmi dokáže přesně odhadnout velikost, tvar a hloubku lokalizovaného předmětu předtím,než věc začne kopat.Tato technika se dá naučit z opatrné analýzy signálů vycházejících z přístroje.Pokaždé když dostanete signál,poslouchejte a sledujte jakoukoli zvláštní charakteristiku,délku a intenzitu tónu a podle toho odhadujte o jakou věc jde.Po vyzvednutí předmětu opět výsledek porovnejte (velikost,tvar,hloubka) s vaší představou před kopáním.Po takovéto analýze nepřeberného množství signálů budete schopni "číst" předměty uložené v zemi ještě před jejich vyzvednutím. Rovněž funkce PinPoint bude velice nápomocná na odhadnutí tvaru a velikosti předmětu - ten stačí jakoby obkreslit.

## V Y Z V E D Á V Á N Í P Ř E D M Ě T U

Jakmile jste hledanou věc přesně zaměřili, dalším vaším cílem bude ji co nejjednodušeji a nejrychleji vyzvednout ze země. Existuje velké množství metod, které se mění podle toho zda hledáte v kamenité půdě, písku atd. Sami si nakonec najdete takovou metodu, která bude nejlépe vyhovovat právě vám. Nezapomínejte však, že při tom nesmíte porušovat žádné zákony a

vyhlášky, ničit vegetaci a místo po vás by v žádném případě nemělo vypadat jako bojiště z II. světové války.

## R A D Y

- *1.* Jedna důležitá rada o které jsme se již dříve zmínili : *NECHVÁTEJTE A HLEDEJTE SYSTEMATICKY.*
- 2. *Používejte sluchátka*. Neminete ani ty nejslabší / nejhlubší signály a nebudetestředem nechtěné pozornosti, sluchátka navíc šetří životnost baterií.
- 3. *Trénujte zaměřování.*
- *4.* Nejste-li si jisti co se pod sondou nachází, nejlepší je to něco ze země vyzvednout a *přesvědčit se***.**

## F A L E Š N É S I G N Á L Y

Falešné signály se objeví tehdy, když nějaká věc, aniž by měla, zní jako dobrý nález. *R1* bez problému ignoruje různý kovový odpad ale je tak citlivý, že může být oklamán věcmi s podobnou elektrickou charakteristikou ( Např. velkými předměty nebo různými zátkami a pull tabs). Malé kovové smetí v hloubce menší než 5 cm může také někdy vypadat jako dobrý cíl.Co tedy můžeme s těmito falešnými signály dělat ? Po určité praxi vám 90 % z nich bude znít podezřele a prostě je budete ignorovat- při opakovaném přejetí sondou se jednoduše ztratí. Některé falešné signály mohou být velmi hlasité, a většina z nich mizí při zrychlení pohybu sondy nebo jejím přizvednutí. Velké nepravidelné předměty ležící blízko pod povrchem vás spletou ať děláte cokoli. V následujících bodech jsou popsány některé zdroje falešných signálů a návod jak se jim vyhnout:

- 1. **INTERFERENCE**: Rušení je způsobeno jiným detektorem, který se nachází blízko vašeho přístroje a má stejnou frekvenci. *NÁVOD*: Umístěte váš detektor pryč z rušivého dosahu, nebo snižte senzitivitu, případně FREQUENCY.
- 2. **ELEKTRICKÉ INTERFERENCE**: Rušení působené vysílači, vysokým napětím ap. *NÁVOD*: Přesunout se na jiné místo, snížit senzitivitu, redukovat rychlost sondy. Kabel sondy omotejte těsně okolo tyče, pokuste se měnit FREQUENCY.
- 3. **VYSOCE MINERALIZOVANÁ PŮDA**: Většinou způsobuje konstantní statické nebo zdánlivě dobré signály. *NÁVOD*: Snížit senzitivitu a zvýšit diskriminaci. Změnit frekvenci, použít program COIN BEACH, změnit číslo pro GROUND, použít menší cívku 15 cm.
- 4. **VLHKÝ PÍSEK**: Stejně jako v případě vysoce mineralizované půdy.
- 5. **PODLOUHLÉ ŽELEZNÉ PŘEDMĚTY** : Když uslyšíte dva signály blízko vedle sebe a nemůžete lokalizovat ani jeden z nich znamená to, ze pod vámi se pravděpodobně nachází hřebík a nebo jiný protáhlý kovový předmět. Stejný signál může také přicházet od mince, která je buď jen několik cm pod povrchem a nebo leží hranou dolů. *NÁVOD*: Hledaný předmět se v každém případě bude nalézat mezi dvěma blízkými signály. Přejedeme-li sondou kolmo k přímce tvořené těmito signály, uslyšíme pípnutí pouze jednou a to přímo nad hledanou věcí (výjimkou je povrchová mince).
- 6. **PŮDA S EXTRÉMNÍM MNOŽSTVÍM KOVOVÉHO ODPADU**: Lokalizovat dobry předmět je v takovémto prostředí mnohdy velmi složité. *NÁVOD*: Zvýšit diskriminaci, použít malou cívku o průměru 15 cm !

7. **NÁŘADÍ**: Jestliže držíte lopatku nebo jiné kovové nářadí v ruce, falešný signál může zaznít kdykoli přejedete sondou v její blízkosti. *NÁVOD*: Připevnit nářadí za zády, nebo někam nad úrovní pasu.

## $\acute{\mathbf{I}}$  $\acute{\mathbf{I}}$  $\acute{\mathbf{R}}$  $\acute{\mathbf{A}}$  $\acute{\mathbf{R}}$  $\acute{\mathbf{A}}$

*Newforce R1* nevyžaduje příliš mnoho péče ale existuje několik zásad, které by jste si měli pamatovat k tomu, aby váš přístroj byl stále ve špičkové formě.

- 1. V případě, že váš detektor nebude delší čas používán, je vždy třeba vyndat baterie a uschovat je v chladnu. Oxidace způsobená tekoucími bateriemi může způsobit vážnou poruchu přístroje.
- 2. Nenechávejte váš detektor na přímém slunci nebo za oknem v nevětraném prostoru. Nejhorší je nechat přístroj v parném létě v uzavřeném autě nebo zavazadlovém prostoru.
- 3. Při ustavičném odírání spodku cívky o zem může dojít k jejímu poškození. Proto je mnohem lepší a levnější investovat do ochranné krytky, která se nasune na spodní část cívky.
- 4. Udržujte svůj přístroj čistý a suchý.

## E T I C K Ý K Ó D H L E D Á N Í

Různé vyhlášky a zákony regulující Metal Detecting jsou ve světě stále častější realitou ! Chovejte se proto tak, aby jste nezapříčinili další zákazy používání detektorů.

- 1) Hledateli na privátním pozemku, VŽDY požádejte vlastníka o povoleni !
- 2) VŽDY dodržujte patřičné zákony a vyhlášky ! (Uvědomte si, že archeologické rezervace byly ustaveny za účelem odborného archeologického výzkumu. Jakýkoli laický zásah na těchto místech může způsobit nenapravitelné škody). Neznalost zákona neomlouvá !
- 3) VŽDY zanechte hledané místo v lepším / čistčím stavu než v jakém bylo před vaším příchodem. Pokud je to možné, odneste všechen vámi nalezený odpad pryč do popelnice, či na patřičnou skládku.
- 4) VŽDY zahrabte všechny vámi udělané díry v zemi bez rozdílu toho, hledáte-li v městském parku, nebo uprostřed pole. Místo opouštějte ve stejném stavu, v jakém jste ho našli.
- 5) Dělejte vše možné pro to, aby Metal Detecting měl reputaci seriózního SPORTU / HOBBY. Detektor v žádném případě nepatří do rukou těm jedincům, jejichž hlavním cílem je snaha se obohatit.